#### APD/AAA Q&A Long-Term Services and Supports & ONE Overview

April 19, 2021

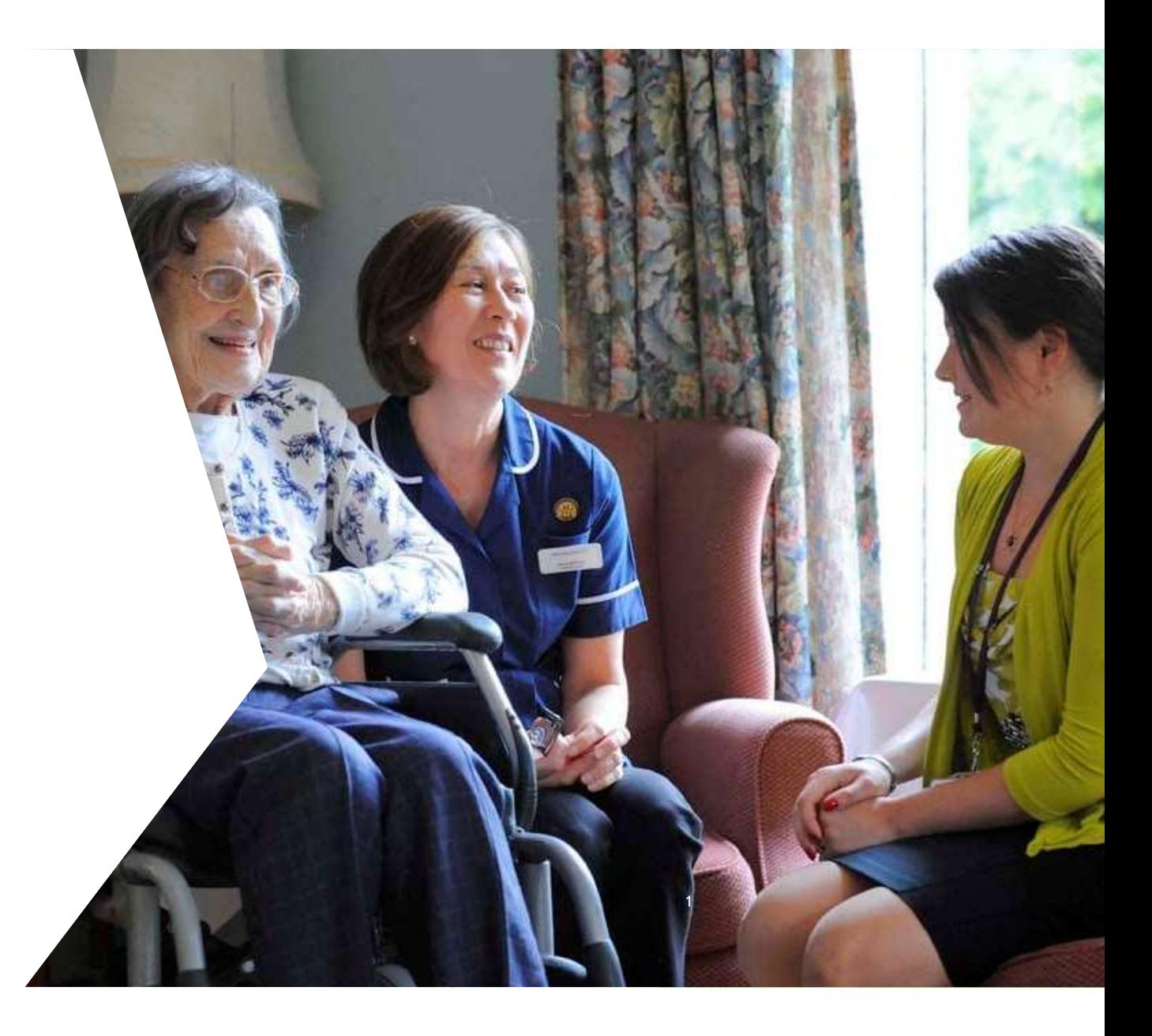

After today's session, you should be able to answer these questions:

What are Long-Term Services and Supports (LTSS)?

What's different about LTSS financial eligibility?

What does ONE do, exactly?

How do I know someone is evaluated for LTSS in ONE?

How does ONE work with other systems (e.g., MMIS, 512, SFMU)?

How do Case Managers and Eligibility Workers work together?

2 and 2 and 2 and 2 and 2 and 2 and 2 and 2 and 2 and 2 and 2 and 2 and 2 and 2 and 2 and 2 and 2 and 2 and 2

#### Long-Term Services and Supports Overview Answering question: What are Long-Term Services and Supports?

Medicaid Long-Term Services and Supports help Oregonians pay for inhome, community based, or nursing facility care

Oregonian must be eligible for OHP Plus benefit package and meet level of care requirements

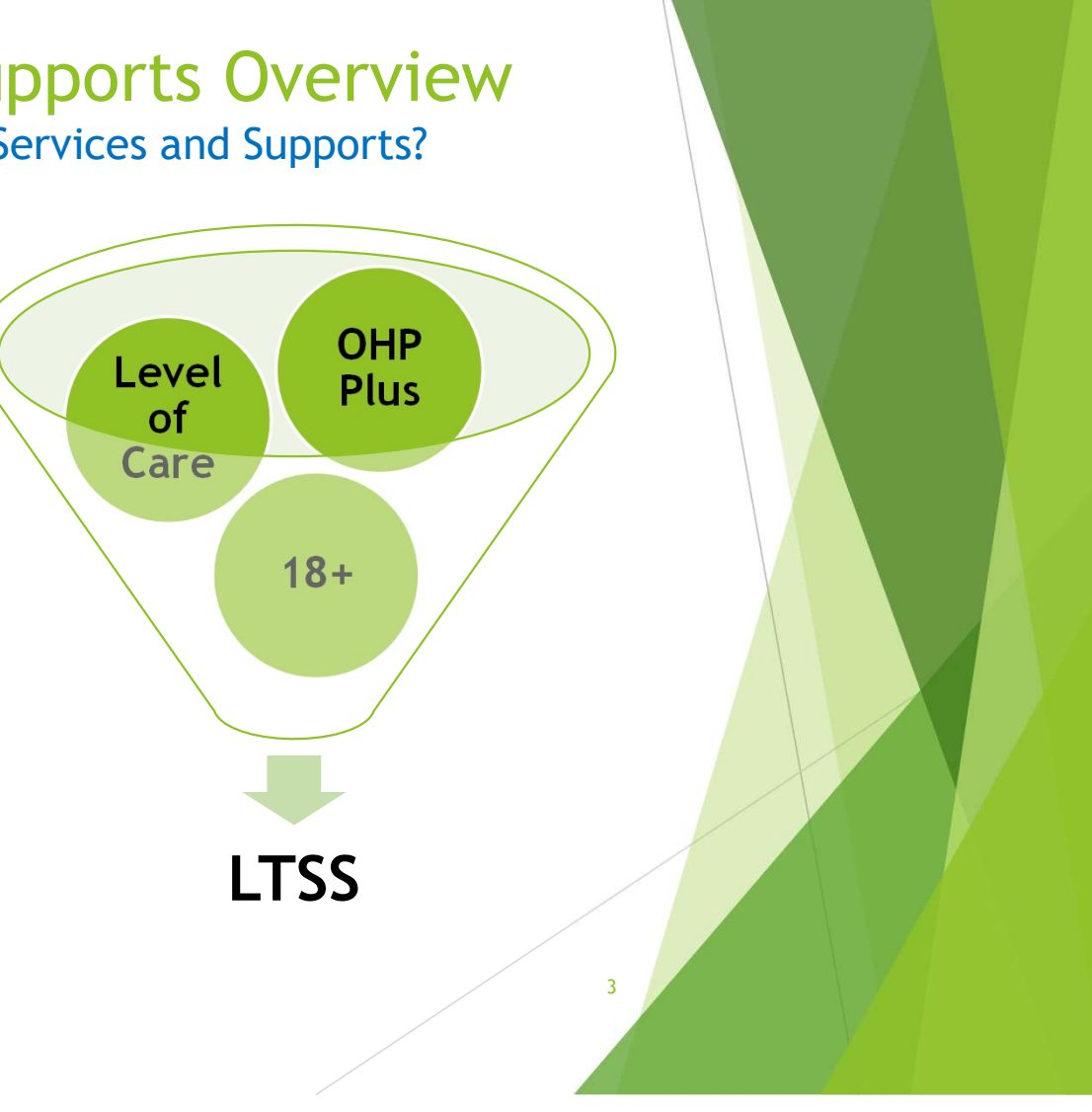

## Terminology & Acronyms

Answers the question: What are Long-Term Services & Supports

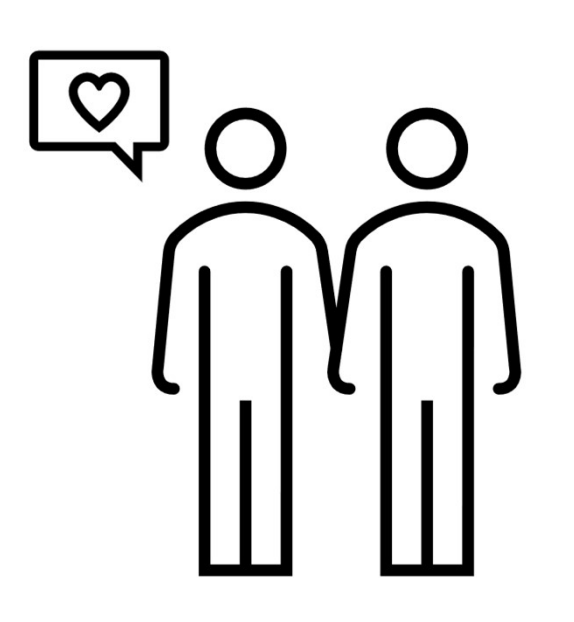

- Institutionalized Spouse: An individual who is in long-term care or receiving home and community based care for a continuous period of care and is married to a community spouse
- Community Spouse: the spouse of the institutionalized spouse (i.e., the long-term care or ACS recipient's spouse)

# Terminology & Acronyms

Answers the question: What are Long-Term Services & Supports

- Community Spouse Income Allowance (CSIA): aka "Less Diverted to Spouse" or "LDS"; available income of the institutionalized spouse diverted to their community spouse to reduce Patient Liability
- **Patient Liability (PTLB): aka "pay**in;" the LTSS recipient's contribution towards the cost of their care. PTLB is adjusted income (income minus expenses) or actual cost of care, whichever is less

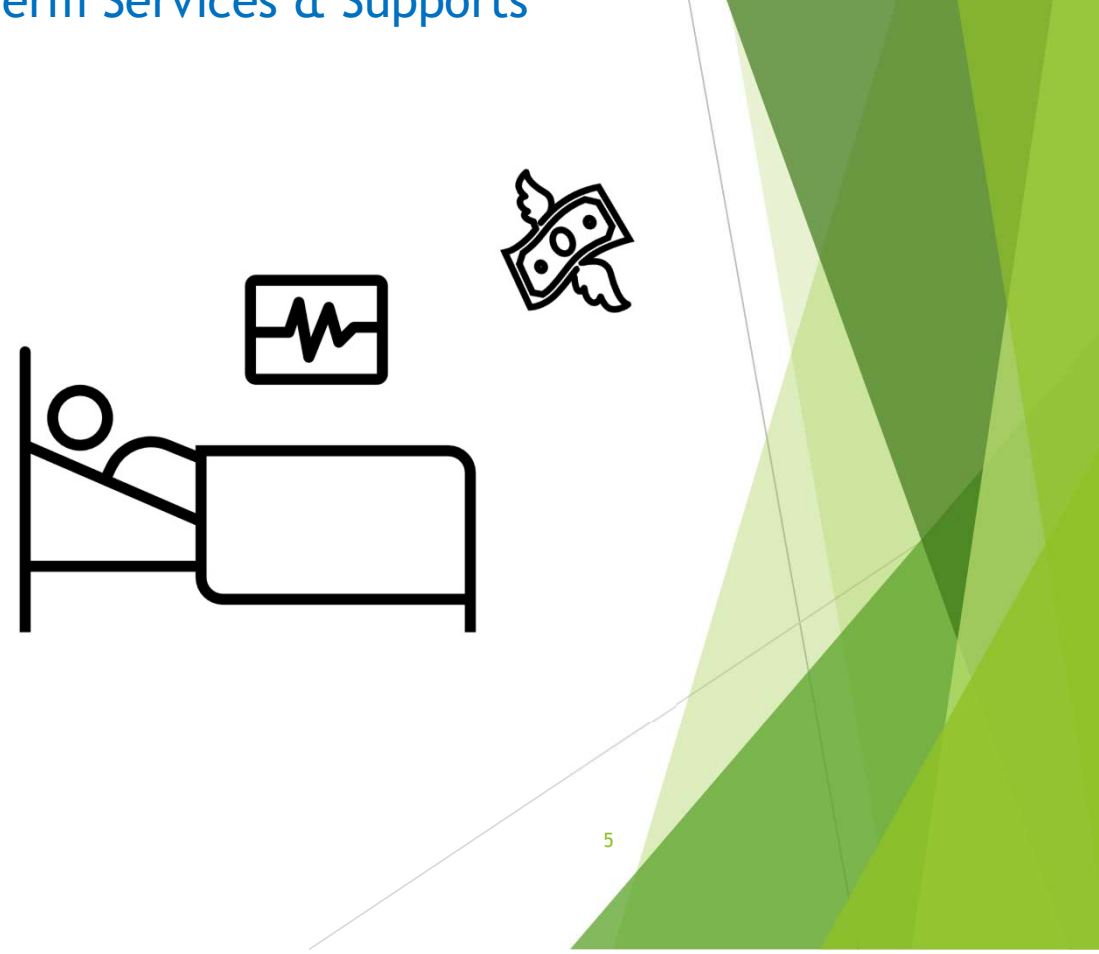

## Terminology & Acronyms

Answers the question: What are Long-Term Services & Supports

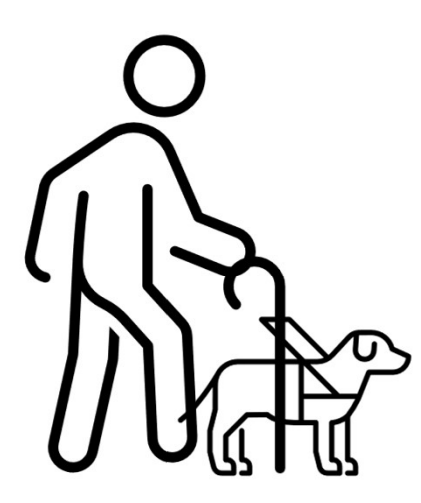

 Medical Related Payment (MRP): aka "Special Needs Payments." Cash payments made to a medical recipient to help pay for the cost of their care or uncovered medical needs

## LTSS Financial Eligibility

Answers the question: What's different about LTSS financial eligibility?

## Resource Assessments

- vial Eligibility<br>
1991 What's different about LTSS financial eligibility?<br>
Resource Assessments<br>
 All legally married LTSS recipients evaluated for<br>
 Community Spouse Resource Allowance (CSRA) **OSIPM** Example 1<br>
Eligibility<br>
Francial eligibility?<br>
Resource Assessments<br>
• All legally married LTSS recipients evaluated for<br>
• Community Spouse Resource Allowance (CSRA)<br>
•
- 

### Income Cap Trusts

- Comparison: What's different about LTSS financial eligibility?<br>
Resource Assessments<br>
 All legally married LTSS recipients evaluated for<br>
 Community Spouse Resource Allowance (CSRA)<br>
 Countable income above 300% SSI sta (\$2,382 in 2021) Resource Assessments<br>• All legally married LTSS recipients evaluated for<br>0SIPM<br>• Community Spouse Resource Allowance (CSRA)<br>• Countable income above 300% SSI standard<br>(52,382 in 2021)<br>• CMs work with Eligibility Workers to
- 

# LTSS Financial Eligibility Continued

Answers the question: What's different about LTSS financial eligibility? **CONTINUTY CONTINUED**<br>
Stion: What's different about LTSS financial<br>
Disqualifying Transfer(s) of Assets<br>
• Assets transferred for less than their fail<br>
value<br>
• Penalty period dependent on uncompens<br>
of transferred asset<br>

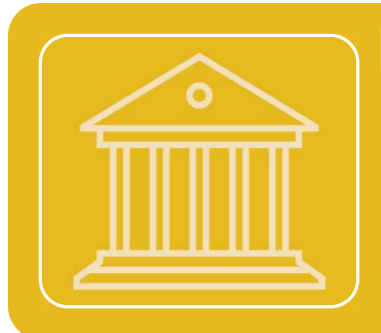

## Disqualifying Transfer(s) of Assets

- **Example 12**<br> **Cial Eligibility Continued**<br> **Cisqualifying Transfer(s) of Assets<br>
 Assets transferred for less than their fair market<br>
 Penalty period dependent on uncompensated value<br>
 of transferred asset** value
- Figure 1 September 1991<br>
1991 Penalty of the USS (in the USS financial<br>
Disqualifying Transfer (s) of Assets<br>
Consects<br>
Consecutive value<br>
Consecutive Penalty period dependent on uncompensated value<br>
The Fourity Exclusio • Penalty period dependent on uncompensated value<br>of transferred asset stion: What's different about LTSS financial<br>
Disqualifying Transfer(s) of Assets<br>
• Assets transferred for less than their fair market<br>
value<br>
• Penalty period dependent on uncompensated value<br>
of transferred asset<br>
Home

8

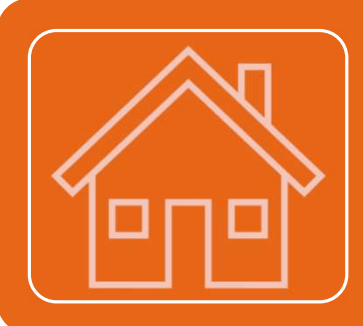

## Home Equity Exclusion Limit

- 
- 

## In Summary

- LTSS Oregonians must be eligible for OSIPM or MAGI medical benefits but also meet additional financial eligibility factors
- The resource limit is \$2000 for the Oregonian under OSIPM. If the Oregonian is legally married, then a resource assessment is needed to determine how much of the couple's combined assets the community spouse can keep.
- Under OSIPM, the maximum amount of income for the Oregonian is 300% SSI, or \$2,382 in 2021. If the Oregonian has more income than that, an Income Cap Trust is required.
- An Oregonian who transfers a resource to another individual for less than fair market value could potentially be disqualified from receiving LTSS for a time. This is called a disqualifying transfer of assets. This applies to everyone that is interested in LTSS services, not just OSIPM recipients.

9

 The Oregonian's home (if they are living there on their own) can't exceed the established equity value (currently \$603,000) in order to be eligible for LTSS, regardless of whether they receive MAGI or OSIPM.

# How Case Managers and Eligibility Workers Use ONE

Answers the question: What does ONE do, exactly?

#### Eligibility Workers

- Determine financial eligibility for medical, SNAP, TANF, and ERDC
- **In Itsue Medical Related Payments not** connected to service eligibility
- Collaborate with Case Managers on financial eligibility factors dependent on level of care
- Communicate case changes to Case **Managers**

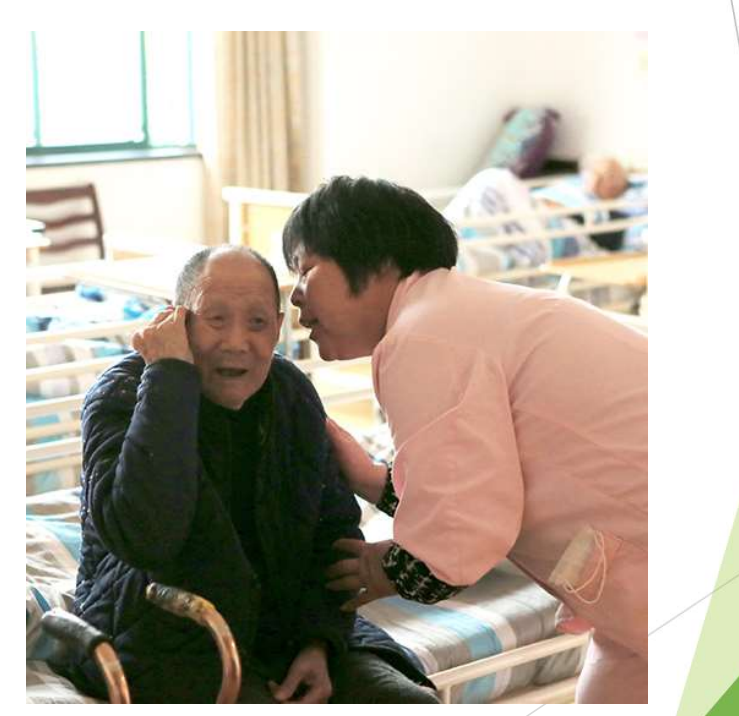

# How Case Managers and Eligibility Workers Use ONE

Answers the question: What does ONE do, exactly?

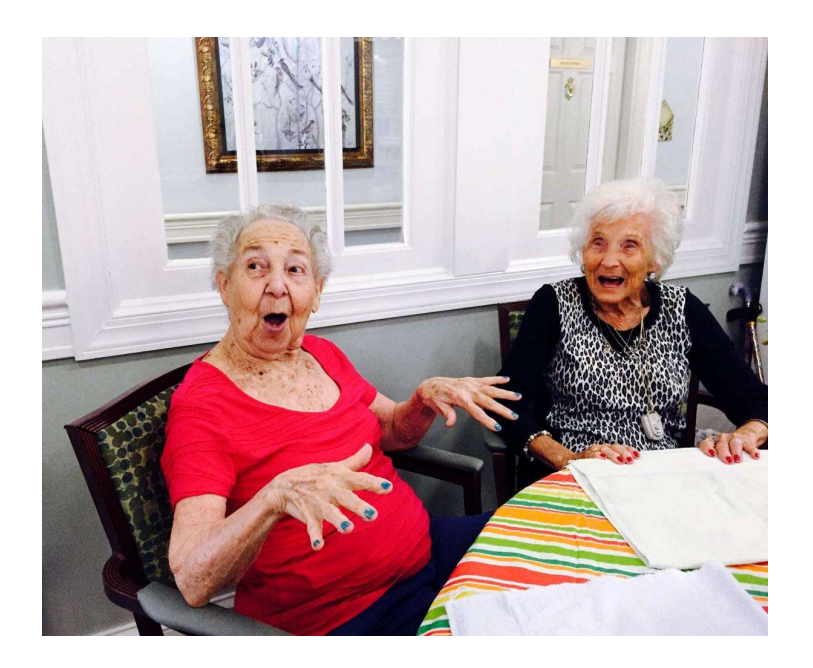

#### Case Managers

- Issue Medical Related Payments connected to service eligibility
- View authorized and pending benefits and correspondence
- View Patient Liability and update appropriate payment systems (e.g. SFMU, 512, MMIS)
- Collaborate with Eligibility Workers on financial eligibility factors dependent on level of care

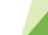

#### Medical Related Payments Answers the question: What does ONE do, exactly?

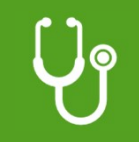

Case Managers and Eligibility Workers can issue Medical Related Payments

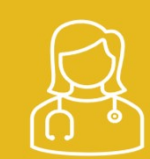

Some MRPs are connected to services, others are only connected to the medical benefit

## Types of Assistance

Answers the question: How do I know someone is evaluated for LTSS in ONE?

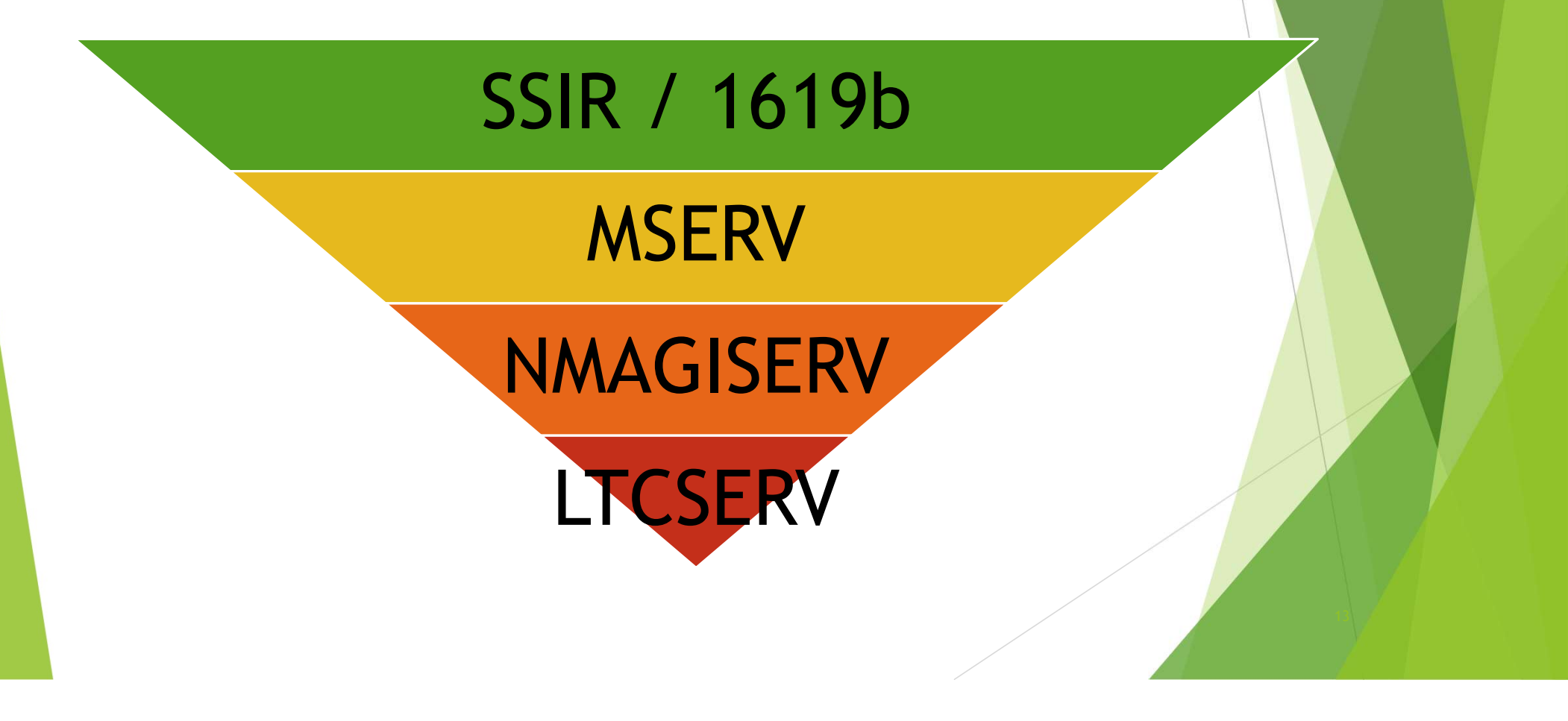

# So what does this all look like in ONE??

## ONE for Case Managers

Answers the question: How do I see the pending and authorized benefits?

- $\blacktriangleright$  From the Case Summary page, scroll down to the Currently Associated EDGs. Pending benefits are found under the Non Authorized EDGs
- $\blacktriangleright$  Additionally, clicking the View Authorization History will have more detailed information

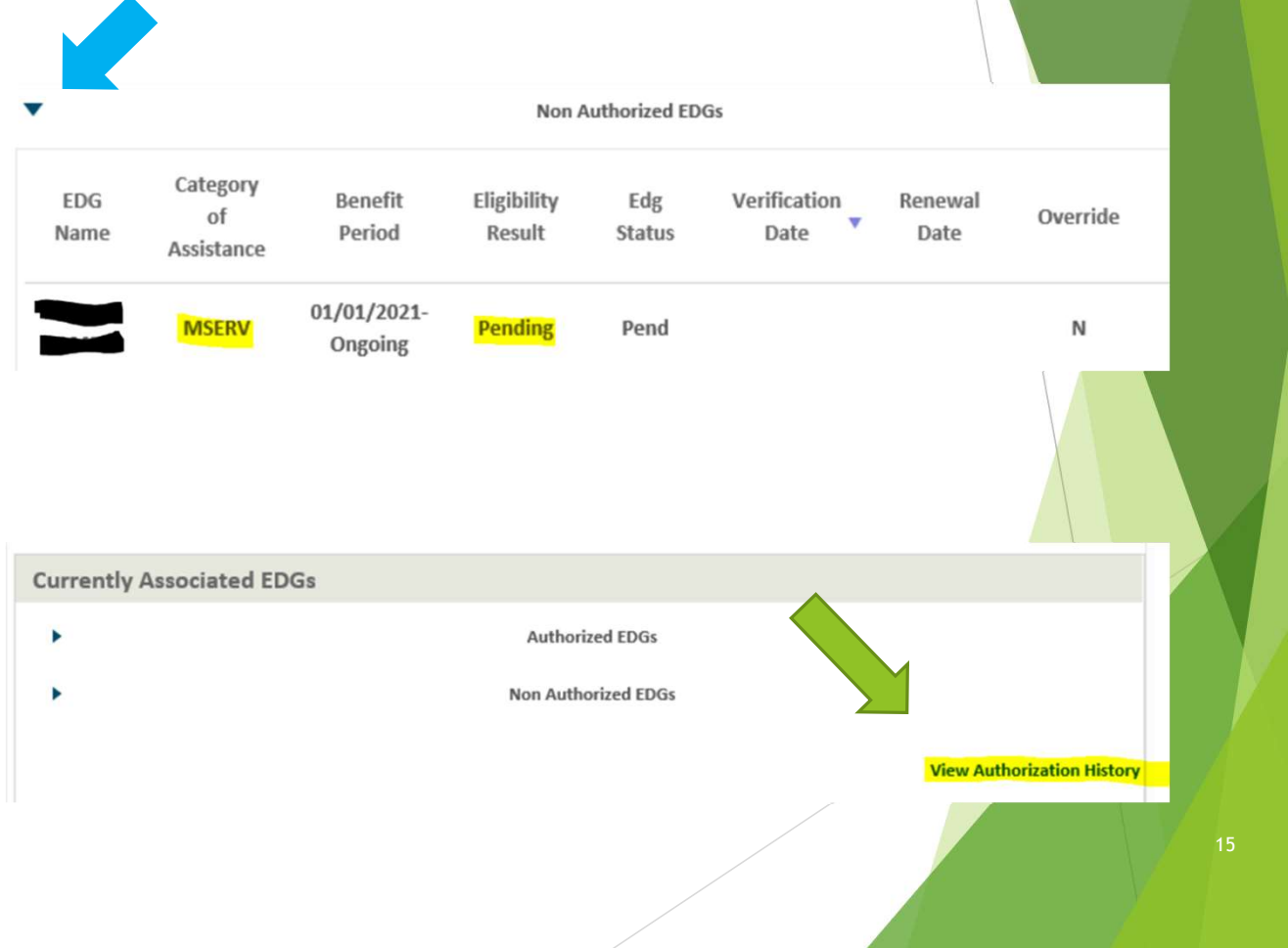

# **ONE for Case Manager**

Answers the question: How

- Click View Authorization History from Case Summary screen
- Filter as needed and click Search
- $\blacktriangleright$  From far right click the blue hyperlink to **Patient** Liability Summary
- $\blacktriangleright$  Select the desired dates within the top section to prefill the data below

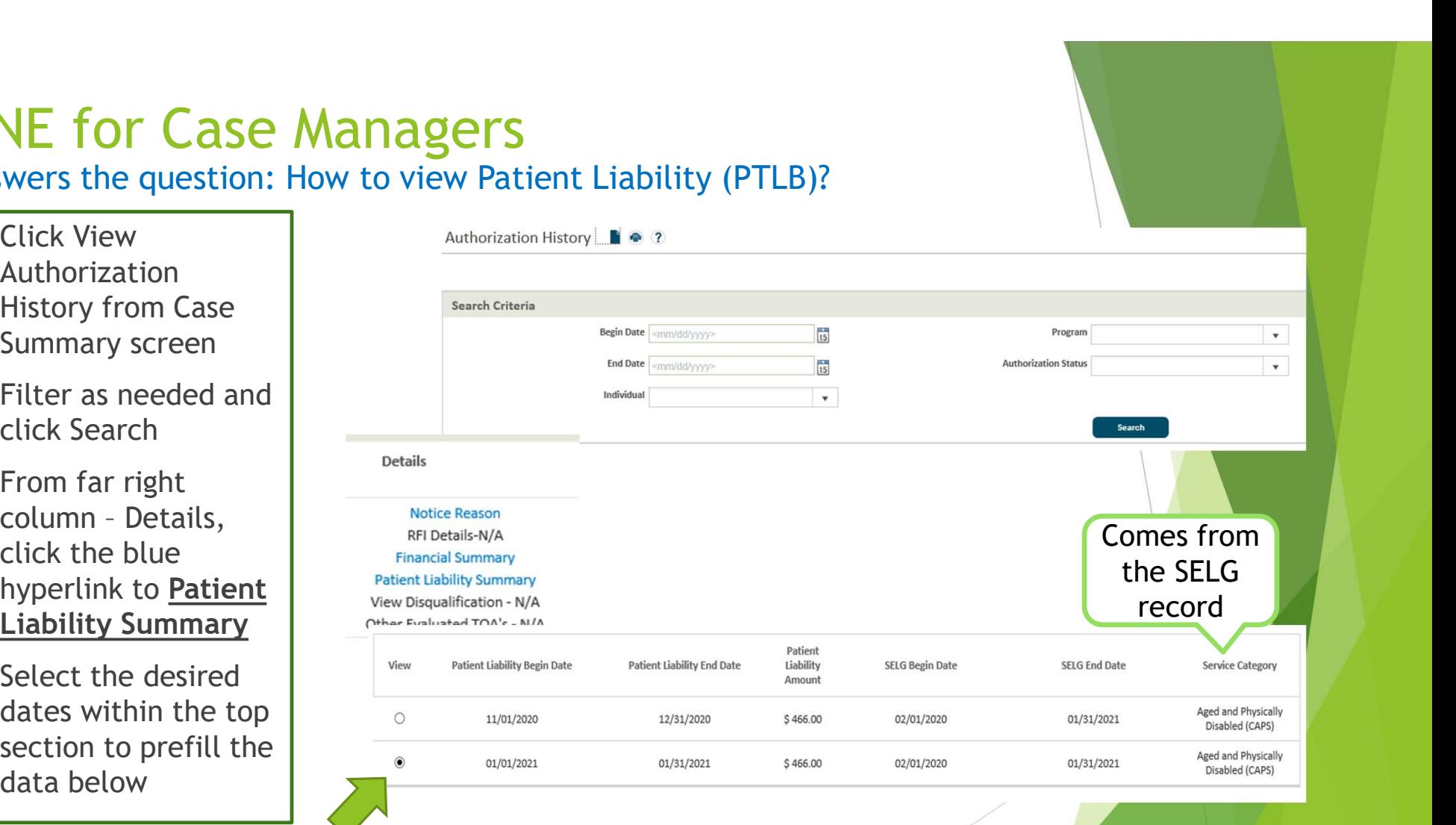

## ONE for Case Managers

Answers the question: How to view Correspondence (including RFIs)?

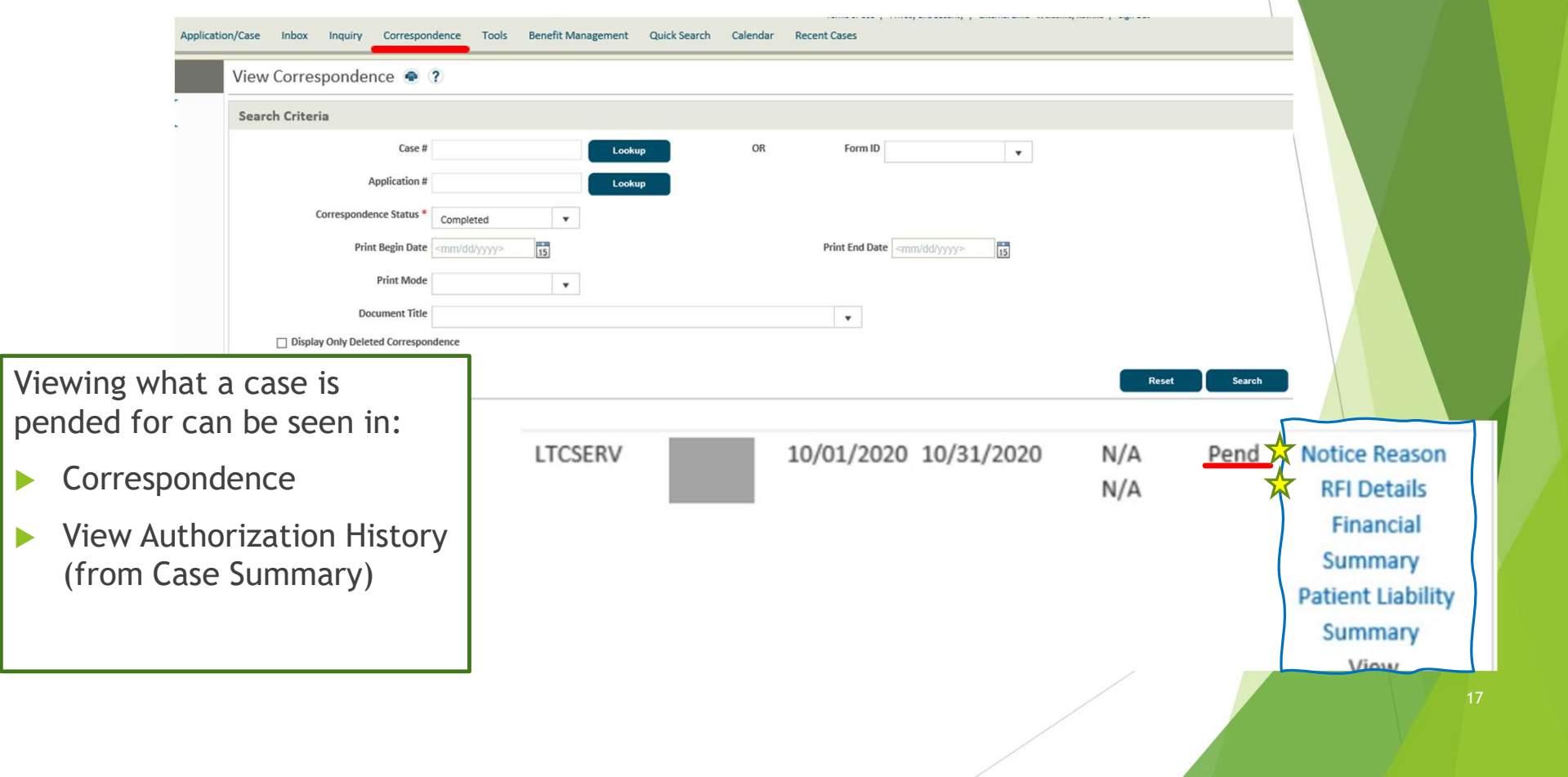

## ONE for Case Managers

Answers the question: What type of service benefit do I approve?

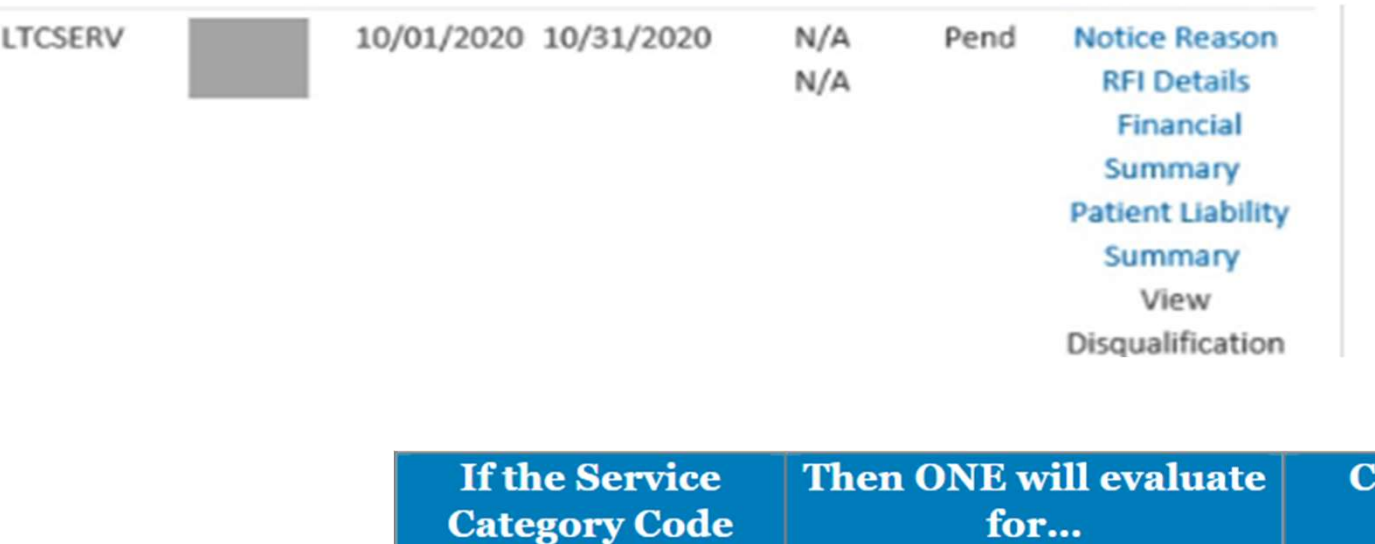

is...

**APD** 

**BPA** 

**Contact for SELG Corrections** APD/AAA Branch

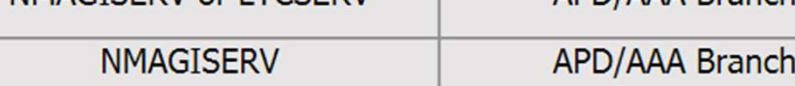

NMAGISERV or LTCSERV

## ONE Interfaces

Answers the question: How does ONE talk to other systems?

- ▶ ONE interfaces with MMIS and the 512 system in real time (no more batching overnight for a 512!)
- $\blacktriangleright$  SFMU needs to be manually updated
- ▶ 512 needs to be "touched"
- Plan of Care (POC) needs to be manually entered in MMIS for Nursing Facilities and In-Home

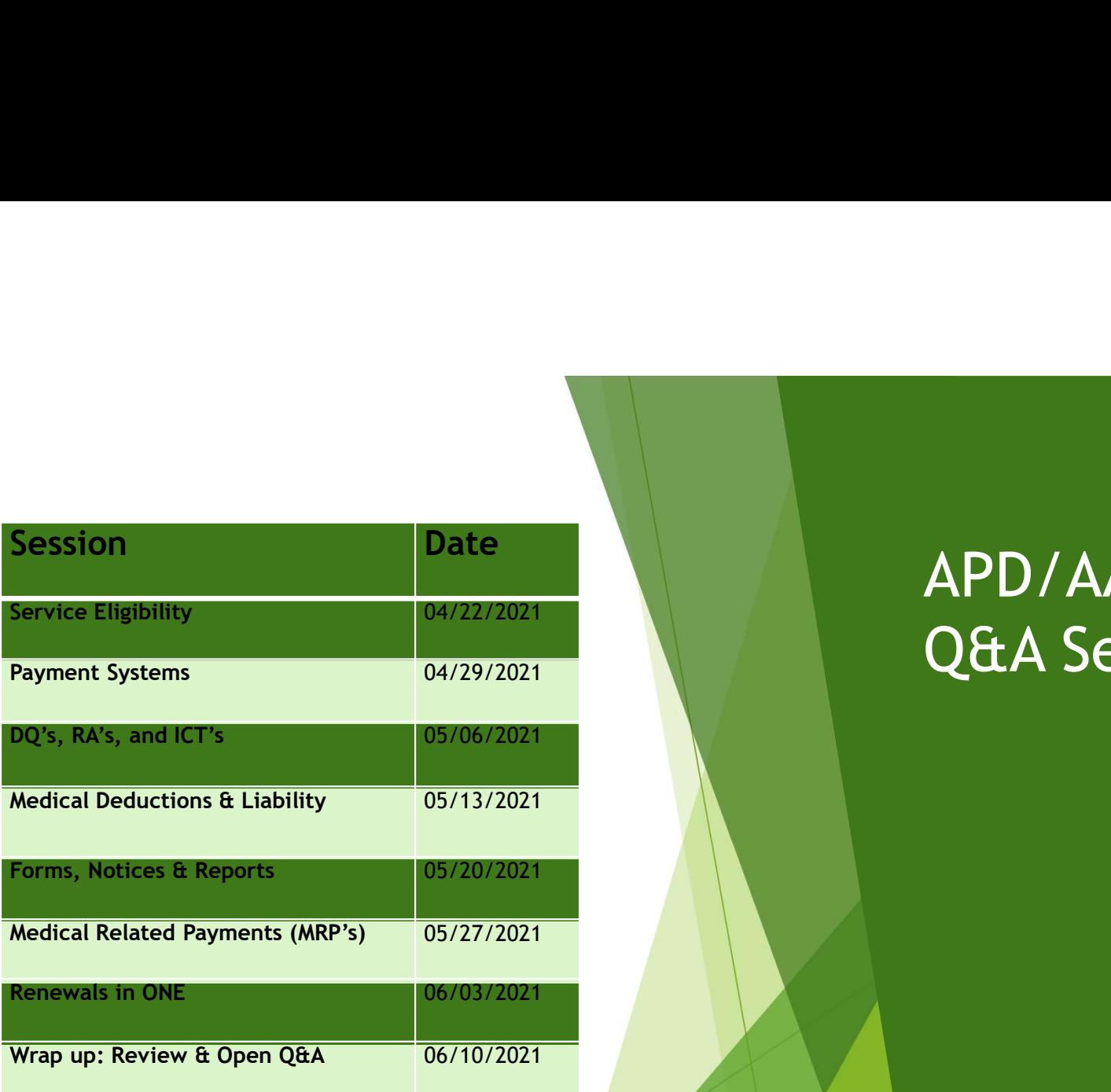

# APD/AAA LTC & ONE Q&A Series